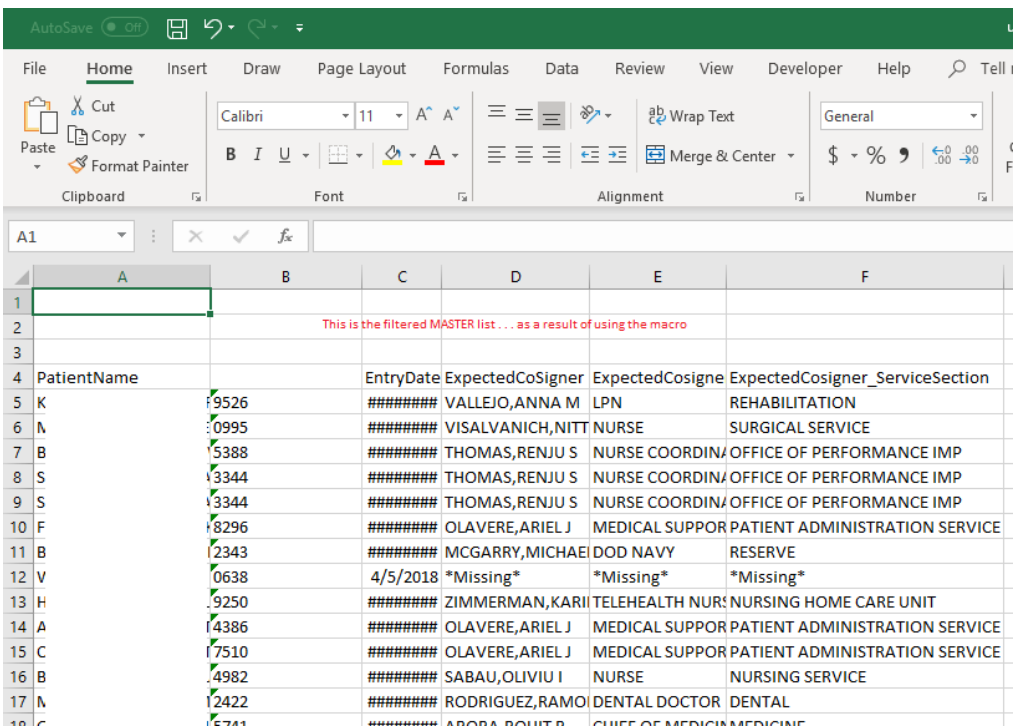

Module 1:

Sub Missing() Dim a As Long Dim b As Long Dim i As Long Dim marks As String Dim numRows As Long Dim lastRow As Long Dim lastRow1 As Long Dim lastRow2 As Long Dim n As Integer Dim currentDate As Date currentDate = Now() Dim subDate As Date subDate = DateAdd("d", -2, currentDate) Dim mydate As Date

Worksheets.Add.Name = "Missing" a = Worksheets("Master").Cells(Rows.Count, 1).End(xlUp).Row

For  $i = 5$  To a marks = Worksheets("Master").Cells(i, 6).Value mydate = Worksheets("Master").Cells(i, 3).Value

If marks = "\*Missing\*" And mydate <= subDate Or marks = "\*Unknown at this time\*" And mydate <= subDate Or marks = "" And mydate <= subDate Or marks = "RESERVE" And mydate <= subDate Then

Uncosigned notes VBA code: 12.13.19 Worksheets("Master").Rows(i).Copy Worksheets("Missing").Activate b = Worksheets("Missing").Cells(Rows.Count, 1).End(xlUp).Row Worksheets("Missing").Cells(b + 1, 1).Select ActiveSheet.Paste Worksheets("Missing").Range("A1") = "THE BELOW IS PATIENT'S FULL NAME" Worksheets("Missing").Range("B1") = "LAST 4" Worksheets("Missing").Range("C1") = "THE ENTRY DATE" Worksheets("Missing").Range("D1") = "THE EXPECTED PERSON TO CO-SIGN THE NOTE" Worksheets("Missing").Range("F1") = "THE DIRECTORATE or SERVICE" Worksheets("Missing").Range("H1") = "SPECIAL COMMENTS" Worksheets("Missing").Range("A1").Columns.AutoFit Worksheets("Missing").Range("B1").Columns.AutoFit Worksheets("Missing").Range("C1").Columns.AutoFit Worksheets("Missing").Range("D1").Columns.AutoFit Worksheets("Missing").Range("F1").Columns.AutoFit Worksheets("Missing").Range("H1").Columns.AutoFit Range("A2", Range("F2").End(xlDown)).Sort Key1:=Range("F2"), Order1:=xlAscending, Header:=xlNo

numRows = Application.WorksheetFunction.Subtotal(3, Range("A2:A500000")) Worksheets("Missing").Range("L1") = numRows

End If

Next Worksheets("Tally").Activate lastRow = Worksheets("Tally").Range("K" & Rows.Count).End(xlUp).Row Range("K" & lastRow).Value = numRows

Worksheets("rawVals").Activate lastRow1 = Worksheets("rawVals").Range("T" & Rows.Count).End(xlUp).Row Range("T" & lastRow1).Value = numRows

Application.CutCopyMode = False Worksheets("Master").Activate ThisWorkbook.Worksheets("Master").Cells(1, 1).Select

End Sub

Module 2:

Sub Macro13()

Worksheets("Master").Activate Range("A1:D2").Select Selection.ClearContents Range("A:A,D:D,E:E,G:G,H:H,I:I,J:J,K:K,L:L,M:M,N:N,O:O,R:R,S:S,U:AE").Select Range("U1").Activate Selection.Delete Shift:=xlToLeft

Uncosigned notes VBA code: 12.13.19 Columns("C:C").Select Selection.Insert Shift:=xlToRight, CopyOrigin:=xlFormatFromLeftOrAbove Dim lastRow As Long lastRow = Range("A" & Rows.Count).End(xlUp).Row Range("C5").Select ActiveCell.FormulaR1C1 = "=RIGHT(RC[-1],4)" Range("C5").Select Selection.AutoFill Destination:=Range("C5:C" & lastRow) Columns("D:D").Select Selection.Insert Shift:=xlToRight, CopyOrigin:=xlFormatFromLeftOrAbove

 Columns("C:C").Select Selection.Copy Range("D1").Select Selection.PasteSpecial Paste:=xlPasteValues, Operation:=xlNone, SkipBlanks \_ :=False, Transpose:=False Columns("B:C").Select Application.CutCopyMode = False Selection.Delete Shift:=xlToLeft Range("A1").Select End Sub

Module 5:

Sub Medicine() Dim a As Long Dim b As Long Dim i As Long Dim marks As String Dim numRows As Long Dim lastRow As Long Dim lastRow1 As Long Dim lastRow2 As Long Dim n As Integer Dim currentDate As Date currentDate = Now() Dim subDate As Date subDate = DateAdd("d", -2, currentDate) Dim mydate As Date

Worksheets.Add.Name = "Medicine" a = Worksheets("Master").Cells(Rows.Count, 1).End(xlUp).Row

For  $i = 5$  To a marks = Worksheets("Master").Cells(i, 6).Value mydate = Worksheets("Master").Cells(i, 3).Value

If marks = "CARDIOLOGY SECTION" And mydate <= subDate Or marks = "EMERGENCY DEPARTMENT" And mydate <= subDate Or marks = "ENDOCRINOLOGY SECTION" And mydate <= subDate Or marks = "GASTROENTEROLOGY SECTION" And mydate <= subDate Or marks = "INFECTIOUS DISEASE SECTION" And mydate <= subDate Or marks = "MEDICINE" And mydate <= subDate Or marks = "NEUROLOGY SERVICE" And mydate <= subDate Or marks = "ONCOLOGY" And

mydate <= subDate Or marks = "PULMONARY DISEASE SECTION" And mydate <= subDate Or marks = "RHEUMATOLOGY SECTION" And mydate <= subDate Or marks = "SPECIAL MEDICAL EXAMS" And mydate <= subDate Or marks = "SPECIAL PROGRAMS" And mydate <= subDate Or marks = "SPECIALTY MEDICINE" And mydate <= subDate Then

Worksheets("Master").Rows(i).Copy Worksheets("Medicine").Activate b = Worksheets("Medicine").Cells(Rows.Count, 1).End(xlUp).Row Worksheets("Medicine").Cells(b + 1, 1).Select ActiveSheet.Paste Worksheets("Medicine").Range("A1") = "THE BELOW IS PATIENT'S FULL NAME" Worksheets("Medicine").Range("B1") = "LAST 4" Worksheets("Medicine").Range("C1") = "THE ENTRY DATE" Worksheets("Medicine").Range("D1") = "THE EXPECTED PERSON TO CO-SIGN THE NOTE" Worksheets("Medicine").Range("F1") = "THE DIRECTORATE or SERVICE" Worksheets("Medicine").Range("H1") = "SPECIAL COMMENTS" Worksheets("Medicine").Range("A1").Columns.AutoFit Worksheets("Medicine").Range("B1").Columns.AutoFit Worksheets("Medicine").Range("C1").Columns.AutoFit Worksheets("Medicine").Range("D1").Columns.AutoFit Worksheets("Medicine").Range("F1").Columns.AutoFit Worksheets("Medicine").Range("H1").Columns.AutoFit Range("A2", Range("F2").End(xlDown)).Sort Key1:=Range("F2"), Order1:=xlAscending, Header:=xlNo

numRows = Application.WorksheetFunction.Subtotal(3, Range("A2:A500000")) Worksheets("Medicine").Range("L1") = numRows

End If

Next

Worksheets("Tally").Activate lastRow = Worksheets("Tally").Range("I" & Rows.Count).End(xlUp).Row Range("I" & lastRow).Value = numRows

Worksheets("rawVals").Activate lastRow1 = Worksheets("rawVals").Range("P" & Rows.Count).End(xlUp).Row Range("P" & lastRow1).Value = numRows

Application.CutCopyMode = False Worksheets("Master").Activate ThisWorkbook.Worksheets("Master").Cells(1, 1).Select

End Sub

Module 6:

Sub MentalHealth() Dim a As Long Dim b As Long Dim i As Long Dim marks As String Uncosigned notes VBA code: 12.13.19 Dim numRows As Long Dim lastRow As Long Dim lastRow1 As Long Dim lastRow2 As Long Dim n As Integer Dim currentDate As Date currentDate = Now() Dim subDate As Date subDate = DateAdd("d", -2, currentDate) Dim mydate As Date

Worksheets.Add.Name = "MentalHealth" a = Worksheets("Master").Cells(Rows.Count, 1).End(xlUp).Row

For  $i = 5$  To a marks = Worksheets("Master").Cells(i, 6).Value mydate = Worksheets("Master").Cells(i, 3).Value

If marks = "GERIATRICS & EXTENDED CARE" And mydate <= subDate Or marks = "HOME COMMUNITY BASED CARE" And mydate <= subDate Or marks = "MENTAL HEALTH CLINIC" And mydate <= subDate Or marks = "MENTAL HEALTH SERVICE" And mydate <= subDate Or marks = "MENTAL HEALTH TEAM A" And mydate <= subDate Or marks = "MENTAL HEALTH TEAM B" And mydate <= subDate Or marks = "MENTAL HEALTH TEAM C" And mydate <= subDate Or marks = "SARP/ATP" And mydate <= subDate Or marks = "COMMUNITY LIVING CENTER" And mydate <= subDate Or marks = "DOMICILIARY SERVICE" And mydate <= subDate Then

Worksheets("Master").Rows(i).Copy Worksheets("MentalHealth").Activate b = Worksheets("MentalHealth").Cells(Rows.Count, 1).End(xlUp).Row Worksheets("MentalHealth").Cells(b + 1, 1).Select ActiveSheet.Paste Worksheets("MentalHealth").Range("A1") = "THE BELOW IS PATIENT'S FULL NAME" Worksheets("MentalHealth").Range("B1") = "LAST 4" Worksheets("MentalHealth").Range("C1") = "THE ENTRY DATE" Worksheets("MentalHealth").Range("D1") = "THE EXPECTED PERSON TO CO-SIGN THE NOTE" Worksheets("MentalHealth").Range("F1") = "THE DIRECTORATE or SERVICE" Worksheets("MentalHealth").Range("H1") = "SPECIAL COMMENTS" Worksheets("MentalHealth").Range("A1").Columns.AutoFit Worksheets("MentalHealth").Range("B1").Columns.AutoFit Worksheets("MentalHealth").Range("C1").Columns.AutoFit Worksheets("MentalHealth").Range("D1").Columns.AutoFit Worksheets("MentalHealth").Range("F1").Columns.AutoFit Worksheets("MentalHealth").Range("H1").Columns.AutoFit Range("A2", Range("F2").End(xlDown)).Sort Key1:=Range("F2"), Order1:=xlAscending, Header:=xlNo

numRows = Application.WorksheetFunction.Subtotal(3, Range("A2:A500000")) Worksheets("MentalHealth").Range("L1") = numRows

End If

Next

Uncosigned notes VBA code: 12.13.19 Worksheets("Tally").Activate lastRow = Worksheets("Tally").Range("J" & Rows.Count).End(xlUp).Row Range("J" & lastRow).Value = numRows

Worksheets("rawVals").Activate lastRow1 = Worksheets("rawVals").Range("R" & Rows.Count).End(xlUp).Row Range("R" & lastRow1).Value = numRows

Application.CutCopyMode = False Worksheets("Master").Activate ThisWorkbook.Worksheets("Master").Cells(1, 1).Select

End Sub

Module 7:

Sub Surgery() Dim a As Long Dim b As Long Dim i As Long Dim marks As String Dim numRows As Long Dim lastRow As Long Dim lastRow1 As Long Dim lastRow2 As Long Dim n As Integer Dim currentDate As Date currentDate = Now() Dim subDate As Date subDate = DateAdd("d", -2, currentDate) Dim mydate As Date Worksheets.Add.Name = "Surgery" a = Worksheets("Master").Cells(Rows.Count, 1).End(xlUp).Row

For  $i = 5$  To a marks = Worksheets("Master").Cells(i, 6).Value mydate = Worksheets("Master").Cells(i, 3).Value

If marks = "DERMATOLOGY SECTION" And mydate <= subDate Or marks = "GENERAL SURGERY" And mydate <= subDate Or marks = "OPERATING ROOM" And mydate <= subDate Or marks = "OPHTHALMOLOGY SECTION" And mydate <= subDate Or marks = "ORTHOPEDIC SECTION" And mydate <= subDate Or marks = "PODIATRY SECTION" And mydate <= subDate Or marks = "SURGICAL SERVICE" And mydate <= subDate Or marks = "UROLOGY" And mydate <= subDate Then Worksheets("Master").Rows(i).Copy Worksheets("Surgery").Activate b = Worksheets("Surgery").Cells(Rows.Count, 1).End(xlUp).Row Worksheets("Surgery").Cells(b + 1, 1).Select ActiveSheet.Paste Worksheets("Surgery").Range("A1") = "THE BELOW IS PATIENT'S FULL NAME" Worksheets("Surgery").Range("B1") = "LAST 4"

Uncosigned notes VBA code: 12.13.19 Worksheets("Surgery").Range("C1") = "THE ENTRY DATE" Worksheets("Surgery").Range("D1") = "THE EXPECTED PERSON TO CO-SIGN THE NOTE" Worksheets("Surgery").Range("F1") = "THE DIRECTORATE or SERVICE" Worksheets("Surgery").Range("H1") = "SPECIAL COMMENTS" Worksheets("Surgery").Range("A1").Columns.AutoFit Worksheets("Surgery").Range("B1").Columns.AutoFit Worksheets("Surgery").Range("C1").Columns.AutoFit Worksheets("Surgery").Range("D1").Columns.AutoFit Worksheets("Surgery").Range("F1").Columns.AutoFit Worksheets("Surgery").Range("H1").Columns.AutoFit Range("A2", Range("F2").End(xlDown)).Sort Key1:=Range("F2"), Order1:=xlAscending, Header:=xlNo numRows = Application.WorksheetFunction.Subtotal(3, Range("A2:A500000")) Worksheets("Surgery").Range("L1") = numRows End If Next Worksheets("Tally").Activate lastRow = Worksheets("Tally").Range("N" & Rows.Count).End(xlUp).Row Range("N" & lastRow).Value = numRows Worksheets("rawVals").Activate lastRow1 = Worksheets("rawVals").Range("Z" & Rows.Count).End(xlUp).Row Range("Z" & lastRow1).Value = numRows Application.CutCopyMode = False Worksheets("Master").Activate ThisWorkbook.Worksheets("Master").Cells(1, 1).Select End Sub

Module 8:

Sub PrimaryCare() Dim a As Long Dim b As Long Dim i As Long Dim marks As String Dim numRows As Long Dim lastRow As Long Dim lastRow1 As Long Dim lastRow2 As Long Dim n As Integer Dim currentDate As Date currentDate = Now() Dim subDate As Date subDate = DateAdd("d", -2, currentDate) Dim mydate As Date

Uncosigned notes VBA code: 12.13.19 Worksheets.Add.Name = "PrimaryCare" a = Worksheets("Master").Cells(Rows.Count, 1).End(xlUp).Row

For  $i = 5$  To a marks = Worksheets("Master").Cells(i, 6).Value mydate = Worksheets("Master").Cells(i, 3).Value

If marks = "EVANSTON CBOC" And mydate <= subDate Or marks = "FAMILY PRACTICE" And mydate <= subDate Or marks = "INTERNAL MEDICINE" And mydate <= subDate Or marks = "KENOSHA CLINIC" And mydate <= subDate Or marks = "MCHENRY CBOC" And mydate <= subDate Or marks = "PATIENT ALIGNED CARE TEAM" And mydate <= subDate Or marks = "PRIMARY CARE DIR (MHP/PACT)" And mydate <= subDate Or marks = "PEDIATRICS" And mydate <= subDate Or marks = "WOMEN'S PRIMARY CARE" And mydate <= subDate Then

Worksheets("Master").Rows(i).Copy Worksheets("PrimaryCare").Activate b = Worksheets("PrimaryCare").Cells(Rows.Count, 1).End(xlUp).Row Worksheets("PrimaryCare").Cells(b + 1, 1).Select ActiveSheet.Paste Worksheets("PrimaryCare").Range("A1") = "THE BELOW IS PATIENT'S FULL NAME" Worksheets("PrimaryCare").Range("B1") = "LAST 4" Worksheets("PrimaryCare").Range("C1") = "THE ENTRY DATE" Worksheets("PrimaryCare").Range("D1") = "THE EXPECTED PERSON TO SIGN THE NOTE" Worksheets("PrimaryCare").Range("F1") = "THE DIRECTORATE or SERVICE" Worksheets("PrimaryCare").Range("H1") = "SPECIAL COMMENTS" Worksheets("PrimaryCare").Range("A1").Columns.AutoFit Worksheets("PrimaryCare").Range("B1").Columns.AutoFit Worksheets("PrimaryCare").Range("C1").Columns.AutoFit Worksheets("PrimaryCare").Range("D1").Columns.AutoFit Worksheets("PrimaryCare").Range("F1").Columns.AutoFit Worksheets("PrimaryCare").Range("H1").Columns.AutoFit Range("A2", Range("F2").End(xlDown)).Sort Key1:=Range("F2"), Order1:=xlAscending, Header:=xlNo

numRows = Application.WorksheetFunction.Subtotal(3, Range("A2:A500000")) Worksheets("PrimaryCare").Range("L1") = numRows

End If

Next Worksheets("Tally").Activate lastRow = Worksheets("Tally").Range("M" & Rows.Count).End(xlUp).Row Range("M" & lastRow).Value = numRows

Worksheets("rawVals").Activate lastRow1 = Worksheets("rawVals").Range("X" & Rows.Count).End(xlUp).Row Range("X" & lastRow1).Value = numRows

Application.CutCopyMode = False Worksheets("Master").Activate ThisWorkbook.Worksheets("Master").Cells(1, 1).Select Uncosigned notes VBA code: 12.13.19 End Sub

Module 9:

Sub DCSS() Dim a As Long Dim b As Long Dim i As Long Dim marks As String Dim numRows As Long Dim lastRow As Long Dim lastRow1 As Long Dim lastRow2 As Long Dim n As Integer Dim currentDate As Date currentDate = Now() Dim subDate As Date subDate = DateAdd("d", -2, currentDate) Dim mydate As Date

Worksheets.Add.Name = "DCSS" a = Worksheets("Master").Cells(Rows.Count, 1).End(xlUp).Row

For  $i = 5$  To a marks = Worksheets("Master").Cells(i, 6).Value mydate = Worksheets("Master").Cells(i, 3).Value

If marks = "AUDIOLOG/SPEECH PATH." And mydate <= subDate Or marks = "IMAGING SERVICE" And mydate <= subDate Or marks = "KINESIOTHERAPY" And mydate <= subDate Or marks = "LABORATORY SERVICE" And mydate <= subDate Or marks = "OPTOMETRY SECTION" And mydate <= subDate Or marks = "PHARMACY SERVICE" And mydate <= subDate Or marks = "RADIOLOGY SECTION" And mydate <= subDate Or marks = "REHABILITATION" And mydate <= subDate Then

Worksheets("Master").Rows(i).Copy Worksheets("DCSS").Activate b = Worksheets("DCSS").Cells(Rows.Count, 1).End(xlUp).Row Worksheets("DCSS").Cells(b + 1, 1).Select ActiveSheet.Paste Worksheets("DCSS").Range("A1") = "THE BELOW IS PATIENT'S FULL NAME" Worksheets("DCSS").Range("B1") = "LAST 4" Worksheets("DCSS").Range("C1") = "THE ENTRY DATE" Worksheets("DCSS").Range("D1") = "THE EXPECTED PERSON TO CO-SIGN THE NOTE" Worksheets("DCSS").Range("F1") = "THE DIRECTORATE or SERVICE" Worksheets("DCSS").Range("H1") = "SPECIAL COMMENTS" Worksheets("DCSS").Range("A1").Columns.AutoFit Worksheets("DCSS").Range("B1").Columns.AutoFit Worksheets("DCSS").Range("C1").Columns.AutoFit Worksheets("DCSS").Range("D1").Columns.AutoFit Worksheets("DCSS").Range("F1").Columns.AutoFit Worksheets("DCSS").Range("H1").Columns.AutoFit Range("A2", Range("F2").End(xlDown)).Sort Key1:=Range("F2"), Order1:=xlAscending, Header:=xlNo

numRows = Application.WorksheetFunction.Subtotal(3, Range("A2:A500000"))

Worksheets("DCSS").Range("L1") = numRows

End If

Next

Worksheets("Tally").Activate lastRow = Worksheets("Tally").Range("C" & Rows.Count).End(xlUp).Row Range("C" & lastRow).Value = numRows

Worksheets("rawVals").Activate lastRow1 = Worksheets("rawVals").Range("D" & Rows.Count).End(xlUp).Row Range("D" & lastRow1).Value = numRows

Application.CutCopyMode = False Worksheets("Master").Activate ThisWorkbook.Worksheets("Master").Cells(1, 1).Select

End Sub

## **Module 10: Start with Module 10!!!**

Sub CME()

Dim a As Long Dim b As Long Dim i As Long Dim marks As String Dim numRows As Long Dim lastRow As Long Dim lastRow0 As Long Dim lastRow1 As Long Dim lastRow2 As Long Dim n As Integer Dim currentDate As Date currentDate = Now() Dim subDate As Date subDate = DateAdd("d", -2, currentDate) Dim mydate As Date

Worksheets.Add.Name = "CME"

a = Worksheets("Master").Cells(Rows.Count, 1).End(xlUp).Row

For  $i = 5$  To a marks = Worksheets("Master").Cells(i, 6).Value mydate = Worksheets("Master").Cells(i, 3).Value

If marks = "CHIEF MEDICAL EXECUTIVE" And mydate <= subDate Then

Worksheets("Master").Rows(i).Copy

```
Worksheets("CME").Activate
b = Worksheets("CME").Cells(Rows.Count, 1).End(xlUp).Row
Worksheets("CME").Cells(b + 1, 1).Select
ActiveSheet.Paste
Selection.Sort Key1:=Range("I2")
Worksheets("CME").Range("A1") = "THE BELOW IS PATIENT'S FULL NAME"
Worksheets("CME").Range("B1") = "LAST 4"
Worksheets("CME").Range("C1") = "THE ENTRY DATE"
Worksheets("CME").Range("D1") = "THE EXPECTED PERSON TO CO-SIGN THE NOTE"
Worksheets("CME").Range("F1") = "THE DIRECTORATE or SERVICE"
Worksheets("CME").Range("H1") = "SPECIAL COMMENTS"
Worksheets("CME").Range("A1").Columns.AutoFit
Worksheets("CME").Range("B1").Columns.AutoFit
Worksheets("CME").Range("C1").Columns.AutoFit
Worksheets("CME").Range("D1").Columns.AutoFit
Worksheets("CME").Range("F1").Columns.AutoFit
Worksheets("CME").Range("H1").Columns.AutoFit
Range("A2", Range("F2").End(xlDown)).Sort Key1:=Range("F2"), Order1:=xlAscending, Header:=xlNo
```

```
numRows = Application.WorksheetFunction.Subtotal(3, Range("A2:A500000"))
```
Worksheets("CME").Range("L1") = numRows

End If

Next

```
Worksheets("Tally").Activate
lastRow = Worksheets("Tally").Range("B" & Rows.Count).End(xlUp).Row + 1
lastRow0 = Worksheets("Tally").Range("A" & Rows.Count).End(xlUp).Row + 1
Range("A" & lastRow0).Value = Date
Range("B" & lastRow).Value = numRows
```

```
Worksheets("rawVals").Activate
lastRow1 = Worksheets("rawVals").Range("B" & Rows.Count).End(xlUp).Row + 1
lastRow2 = Worksheets("rawVals").Range("A" & Rows.Count).End(xlUp).Row + 1
Range("A" & lastRow2).Value = Date
Range("B" & lastRow1).Value = numRows
```

```
Application.CutCopyMode = False
Worksheets("Master").Activate
ThisWorkbook.Worksheets("Master").Cells(1, 1).Select
```
End Sub

Uncosigned notes VBA code: 12.13.19 Module 11:

Sub DirResources() Dim a As Long Dim b As Long Dim i As Long Dim marks As String Dim numRows As Long Dim lastRow As Long Dim lastRow1 As Long Dim lastRow2 As Long Dim n As Integer Dim currentDate As Date currentDate = Now() Dim subDate As Date subDate = DateAdd("d", -2, currentDate) Dim mydate As Date

Worksheets.Add.Name = "DirResources" a = Worksheets("Master").Cells(Rows.Count, 1).End(xlUp).Row

For  $i = 5$  To a marks = Worksheets("Master").Cells(i, 6).Value mydate = Worksheets("Master").Cells(i, 3).Value

If marks = "CONTRACTORS" And mydate <= subDate Or marks = "CPAC" And mydate <= subDate Or marks = "CPAC MID ATLANTIC" And mydate <= subDate Or marks = "CPAC NORTH CENTRAL" And mydate <= subDate Or marks = "ENTERPRISE SERVICE DESK" And mydate <= subDate Or marks = "FISCAL SERVICE" And mydate <= subDate Or marks = "HUMAN RESOURCES MANAGEMENT" And mydate <= subDate Or marks = "INFO. RESOURCES MGMT." And mydate <= subDate Or marks = "VISTA APPLICATIONS SUPPORT" And mydate <= subDate Then

Worksheets("Master").Rows(i).Copy Worksheets("DirResources").Activate b = Worksheets("DirResources").Cells(Rows.Count, 1).End(xlUp).Row Worksheets("DirResources").Cells(b + 1, 1).Select ActiveSheet.Paste Worksheets("DirResources").Range("A1") = "THE BELOW IS PATIENT'S FULL NAME" Worksheets("DirResources").Range("B1") = "LAST 4" Worksheets("DirResources").Range("C1") = "THE ENTRY DATE" Worksheets("DirResources").Range("D1") = "THE EXPECTED PERSON TO CO-SIGN THE NOTE" Worksheets("DirResources").Range("F1") = "THE DIRECTORATE or SERVICE" Worksheets("DirResources").Range("H1") = "SPECIAL COMMENTS" Worksheets("DirResources").Range("A1").Columns.AutoFit Worksheets("DirResources").Range("B1").Columns.AutoFit Worksheets("DirResources").Range("C1").Columns.AutoFit Worksheets("DirResources").Range("D1").Columns.AutoFit Worksheets("DirResources").Range("F1").Columns.AutoFit Worksheets("DirResources").Range("H1").Columns.AutoFit Range("A2", Range("F2").End(xlDown)).Sort Key1:=Range("F2"), Order1:=xlAscending, Header:=xlNo Uncosigned notes VBA code: 12.13.19 numRows = Application.WorksheetFunction.Subtotal(3, Range("A2:A500000")) Worksheets("DirResources").Range("L1") = numRows

End If

Next Worksheets("Tally").Activate lastRow = Worksheets("Tally").Range("E" & Rows.Count).End(xlUp).Row Range("E" & lastRow).Value = numRows

Worksheets("rawVals").Activate lastRow1 = Worksheets("rawVals").Range("H" & Rows.Count).End(xlUp).Row Range("H" & lastRow1).Value = numRows

Application.CutCopyMode = False Worksheets("Master").Activate ThisWorkbook.Worksheets("Master").Cells(1, 1).Select

End Sub

Module 12:

Sub InPatientSvcs() Dim a As Long Dim b As Long Dim i As Long Dim marks As String Dim numRows As Long Dim lastRow As Long Dim lastRow1 As Long Dim lastRow2 As Long Dim n As Integer Dim currentDate As Date currentDate = Now() Dim subDate As Date subDate = DateAdd("d", -2, currentDate) Dim mydate As Date

Worksheets.Add.Name = "InPatientSvcs" a = Worksheets("Master").Cells(Rows.Count, 1).End(xlUp).Row

For  $i = 5$  To a marks = Worksheets("Master").Cells(i, 6).Value mydate = Worksheets("Master").Cells(i, 3).Value

If marks = "ACUTE INPATIENT" And mydate <= subDate Or marks = "CRITICAL CARE SECTION" And mydate <= subDate Or marks = "INPATIENT ACUTE CARE & ICU" And mydate <= subDate Or marks = "INPATIENT SERVICES" And mydate <= subDate Or marks = "WARD ADMINISTRATION" And mydate <= subDate Then

Uncosigned notes VBA code: 12.13.19 Worksheets("Master").Rows(i).Copy Worksheets("InPatientSvcs").Activate b = Worksheets("InPatientSvcs").Cells(Rows.Count, 1).End(xlUp).Row Worksheets("InPatientSvcs").Cells(b + 1, 1).Select ActiveSheet.Paste Worksheets("InPatientSvcs").Range("A1") = "THE BELOW IS PATIENT'S FULL NAME" Worksheets("InPatientSvcs").Range("B1") = "LAST 4" Worksheets("InPatientSvcs").Range("C1") = "THE ENTRY DATE" Worksheets("InPatientSvcs").Range("D1") = "THE EXPECTED PERSON TO CO-SIGN THE NOTE" Worksheets("InPatientSvcs").Range("F1") = "THE DIRECTORATE or SERVICE" Worksheets("InPatientSvcs").Range("H1") = "SPECIAL COMMENTS" Worksheets("InPatientSvcs").Range("A1").Columns.AutoFit Worksheets("InPatientSvcs").Range("B1").Columns.AutoFit Worksheets("InPatientSvcs").Range("C1").Columns.AutoFit Worksheets("InPatientSvcs").Range("D1").Columns.AutoFit Worksheets("InPatientSvcs").Range("F1").Columns.AutoFit Worksheets("InPatientSvcs").Range("H1").Columns.AutoFit Range("A2", Range("F2").End(xlDown)).Sort Key1:=Range("F2"), Order1:=xlAscending, Header:=xlNo

```
numRows = Application.WorksheetFunction.Subtotal(3, Range("A2:A500000"))
Worksheets("InPatientSvcs").Range("L1") = numRows
```
End If

Next

```
Worksheets("Tally").Activate
lastRow = Worksheets("Tally").Range("H" & Rows.Count).End(xlUp).Row
Range("H" & lastRow).Value = numRows
```

```
Worksheets("rawVals").Activate
lastRow1 = Worksheets("rawVals").Range("N" & Rows.Count).End(xlUp).Row
Range("N" & lastRow1).Value = numRows
```

```
Application.CutCopyMode = False
Worksheets("Master").Activate
ThisWorkbook.Worksheets("Master").Cells(1, 1).Select
```
End Sub

Module 13:

Sub NursingSvc() Dim a As Long Dim b As Long Dim i As Long Dim marks As String Dim numRows As Long Dim lastRow As Long Dim lastRow1 As Long

Uncosigned notes VBA code: 12.13.19 Dim lastRow2 As Long Dim n As Integer Dim currentDate As Date currentDate = Now() Dim subDate As Date subDate = DateAdd("d", -2, currentDate) Dim mydate As Date Worksheets.Add.Name = "NursingSvc" a = Worksheets("Master").Cells(Rows.Count, 1).End(xlUp).Row For  $i = 5$  To a marks = Worksheets("Master").Cells(i, 6).Value mydate = Worksheets("Master").Cells(i, 3).Value If marks = "NURSING SERVICE" And mydate <= subDate Or marks = "OFFICE OF PERFORMANCE IMP" And mydate <= subDate Then Worksheets("Master").Rows(i).Copy Worksheets("NursingSvc").Activate b = Worksheets("NursingSvc").Cells(Rows.Count, 1).End(xlUp).Row Worksheets("NursingSvc").Cells(b + 1, 1).Select ActiveSheet.Paste Worksheets("NursingSvc").Range("A1") = "THE BELOW IS PATIENT'S FULL NAME" Worksheets("NursingSvc").Range("B1") = "LAST 4" Worksheets("NursingSvc").Range("C1") = "THE ENTRY DATE" Worksheets("NursingSvc").Range("D1") = "THE EXPECTED PERSON TO CO-SIGN THE NOTE" Worksheets("NursingSvc").Range("F1") = "THE DIRECTORATE or SERVICE" Worksheets("NursingSvc").Range("H1") = "SPECIAL COMMENTS" Worksheets("NursingSvc").Range("A1").Columns.AutoFit Worksheets("NursingSvc").Range("B1").Columns.AutoFit Worksheets("NursingSvc").Range("C1").Columns.AutoFit Worksheets("NursingSvc").Range("D1").Columns.AutoFit Worksheets("NursingSvc").Range("F1").Columns.AutoFit Worksheets("NursingSvc").Range("H1").Columns.AutoFit Range("A2", Range("F2").End(xlDown)).Sort Key1:=Range("F2"), Order1:=xlAscending, Header:=xlNo numRows = Application.WorksheetFunction.Subtotal(3, Range("A2:A500000")) Worksheets("NursingSvc").Range("L1") = numRows

End If

Next Worksheets("Tally").Activate lastRow = Worksheets("Tally").Range("L" & Rows.Count).End(xlUp).Row Range("L" & lastRow).Value = numRows

Worksheets("rawVals").Activate lastRow1 = Worksheets("rawVals").Range("V" & Rows.Count).End(xlUp).Row Range("V" & lastRow1).Value = numRows

Application.CutCopyMode = False Worksheets("Master").Activate ThisWorkbook.Worksheets("Master").Cells(1, 1).Select

End Sub

Module 14:

Sub FacilitySupport() Dim a As Long Dim b As Long Dim i As Long Dim marks As String Dim numRows As Long Dim lastRow As Long Dim lastRow1 As Long Dim lastRow2 As Long Dim n As Integer Dim currentDate As Date currentDate = Now() Dim subDate As Date subDate = DateAdd("d", -2, currentDate) Dim mydate As Date

Worksheets.Add.Name = "FacilitySupport" a = Worksheets("Master").Cells(Rows.Count, 1).End(xlUp).Row

For  $i = 5$  To a marks = Worksheets("Master").Cells(i, 6).Value mydate = Worksheets("Master").Cells(i, 3).Value

If marks = "EDUCATION" And mydate <= subDate Or marks = "FACILITY MANAGEMENT SERVICE" And mydate <= subDate Or marks = "LOGISTICS" And mydate <= subDate Or marks = "MANAGED CARE OPERATIONS" And mydate <= subDate Or marks = "NUTRITION AND FOOD SERVICE" And mydate <= subDate Or marks = "OCC DELIVERY OPS" And mydate <= subDate Or marks = "PATIENT ADMINISTRATION SERVICE" And mydate <= subDate Or marks = "PROSTHETICS & SENSORY AID" And mydate <= subDate Then

Worksheets("Master").Rows(i).Copy Worksheets("FacilitySupport").Activate b = Worksheets("FacilitySupport").Cells(Rows.Count, 1).End(xlUp).Row Worksheets("FacilitySupport").Cells(b + 1, 1).Select ActiveSheet.Paste Worksheets("FacilitySupport").Range("A1") = "THE BELOW IS PATIENT'S FULL NAME" Worksheets("FacilitySupport").Range("B1") = "LAST 4" Worksheets("FacilitySupport").Range("C1") = "THE ENTRY DATE" Worksheets("FacilitySupport").Range("D1") = "THE EXPECTED PERSON TO CO-SIGN THE NOTE" Worksheets("FacilitySupport").Range("F1") = "THE DIRECTORATE or SERVICE" Worksheets("FacilitySupport").Range("H1") = "SPECIAL COMMENTS"

Uncosigned notes VBA code: 12.13.19 Worksheets("FacilitySupport").Range("A1").Columns.AutoFit Worksheets("FacilitySupport").Range("B1").Columns.AutoFit Worksheets("FacilitySupport").Range("C1").Columns.AutoFit Worksheets("FacilitySupport").Range("D1").Columns.AutoFit Worksheets("FacilitySupport").Range("F1").Columns.AutoFit Worksheets("FacilitySupport").Range("H1").Columns.AutoFit Range("A2", Range("F2").End(xlDown)).Sort Key1:=Range("F2"), Order1:=xlAscending, Header:=xlNo numRows = Application.WorksheetFunction.Subtotal(3, Range("A2:A500000")) Worksheets("FacilitySupport").Range("L1") = numRows

End If

Next Worksheets("Tally").Activate lastRow = Worksheets("Tally").Range("F" & Rows.Count).End(xlUp).Row Range("F" & lastRow).Value = numRows

Worksheets("rawVals").Activate lastRow1 = Worksheets("rawVals").Range("J" & Rows.Count).End(xlUp).Row Range("J" & lastRow1).Value = numRows

Application.CutCopyMode = False Worksheets("Master").Activate ThisWorkbook.Worksheets("Master").Cells(1, 1).Select

End Sub

Module 15:

Sub FleetMed() Dim a As Long Dim b As Long Dim i As Long Dim marks As String Dim numRows As Long Dim lastRow As Long Dim lastRow1 As Long Dim lastRow2 As Long Dim n As Integer Dim currentDate As Date currentDate = Now() Dim subDate As Date subDate = DateAdd("d", -2, currentDate) Dim mydate As Date

Worksheets.Add.Name = "DirFleetMed" a = Worksheets("Master").Cells(Rows.Count, 1).End(xlUp).Row

For  $i = 5$  To a marks = Worksheets("Master").Cells(i, 6).Value Uncosigned notes VBA code: 12.13.19 mydate = Worksheets("Master").Cells(i, 3).Value

```
If marks = "ASSOCIATE DIR FLEET MEDICINE" And mydate <= subDate Or marks = "OCCUPATIONAL HEALTH MEDICINE" 
And mydate <= subDate Or marks = "FISHER BRANCH CLINIC - 237" And mydate <= subDate Or marks = "USS RED ROVER 
- 1523" And mydate <= subDate Or marks = "USS OSBORNE - 1017" And mydate <= subDate Or marks = "USS 
TRANQUILITY - 1007" And mydate <= subDate Then
```

```
Worksheets("Master").Rows(i).Copy
Worksheets("DirFleetMed").Activate
b = Worksheets("DirFleetMed").Cells(Rows.Count, 1).End(xlUp).Row
Worksheets("DirFleetMed").Cells(b + 1, 1).Select
ActiveSheet.Paste
Worksheets("DirFleetMed").Range("A1") = "THE BELOW IS PATIENT'S FULL NAME"
Worksheets("DirFleetMed").Range("B1") = "LAST 4"
Worksheets("DirFleetMed").Range("C1") = "THE ENTRY DATE"
Worksheets("DirFleetMed").Range("D1") = "THE EXPECTED PERSON TO CO-SIGN THE NOTE"
Worksheets("DirFleetMed").Range("F1") = "THE DIRECTORATE or SERVICE"
Worksheets("DirFleetMed").Range("H1") = "SPECIAL COMMENTS"
Worksheets("DirFleetMed").Range("A1").Columns.AutoFit
Worksheets("DirFleetMed").Range("B1").Columns.AutoFit
Worksheets("DirFleetMed").Range("C1").Columns.AutoFit
Worksheets("DirFleetMed").Range("D1").Columns.AutoFit
Worksheets("DirFleetMed").Range("F1").Columns.AutoFit
Worksheets("DirFleetMed").Range("H1").Columns.AutoFit
Range("A2", Range("F2").End(xlDown)).Sort Key1:=Range("F2"), Order1:=xlAscending, Header:=xlNo
```

```
numRows = Application.WorksheetFunction.Subtotal(3, Range("A2:A500000"))
Worksheets("DirFleetMed").Range("L1") = numRows
```
End If

```
Next
Worksheets("Tally").Activate
lastRow = Worksheets("Tally").Range("G" & Rows.Count).End(xlUp).Row
Range("G" & lastRow).Value = numRows
```

```
Worksheets("rawVals").Activate
lastRow1 = Worksheets("rawVals").Range("L" & Rows.Count).End(xlUp).Row
Range("L" & lastRow1).Value = numRows
```

```
Application.CutCopyMode = False
Worksheets("Master").Activate
ThisWorkbook.Worksheets("Master").Cells(1, 1).Select
```
End Sub

Module 16:

Sub Dental() Dim a As Long Uncosigned notes VBA code: 12.13.19 Dim b As Long Dim i As Long Dim marks As String Dim numRows As Long Dim lastRow As Long Dim lastRow1 As Long Dim lastRow2 As Long Dim n As Integer Dim currentDate As Date currentDate = Now() Dim subDate As Date subDate = DateAdd("d", -2, currentDate) Dim mydate As Date Worksheets.Add.Name = "DirDental" a = Worksheets("Master").Cells(Rows.Count, 1).End(xlUp).Row For  $i = 5$  To a marks = Worksheets("Master").Cells(i, 6).Value mydate = Worksheets("Master").Cells(i, 3).Value If marks = "ASSOCIATE DIR DENTAL SERVICES" And mydate <= subDate Or marks = "DENTAL" And mydate <= subDate Then Worksheets("Master").Rows(i).Copy Worksheets("DirDental").Activate b = Worksheets("DirDental").Cells(Rows.Count, 1).End(xlUp).Row Worksheets("DirDental").Cells(b + 1, 1).Select ActiveSheet.Paste Worksheets("DirDental").Range("A1") = "THE BELOW IS PATIENT'S FULL NAME" Worksheets("DirDental").Range("B1") = "LAST 4" Worksheets("DirDental").Range("C1") = "THE ENTRY DATE" Worksheets("DirDental").Range("D1") = "THE EXPECTED PERSON TO CO-SIGN THE NOTE" Worksheets("DirDental").Range("F1") = "THE DIRECTORATE or SERVICE" Worksheets("DirDental").Range("H1") = "SPECIAL COMMENTS" Worksheets("DirDental").Range("A1").Columns.AutoFit Worksheets("DirDental").Range("B1").Columns.AutoFit Worksheets("DirDental").Range("C1").Columns.AutoFit Worksheets("DirDental").Range("D1").Columns.AutoFit Worksheets("DirDental").Range("F1").Columns.AutoFit Worksheets("DirDental").Range("H1").Columns.AutoFit Range("A2", Range("F2").End(xlDown)).Sort Key1:=Range("F2"), Order1:=xlAscending, Header:=xlNo

numRows = Application.WorksheetFunction.Subtotal(3, Range("A2:A500000")) Worksheets("DirDental").Range("L1") = numRows

End If

Next Worksheets("Tally").Activate Uncosigned notes VBA code: 12.13.19 lastRow = Worksheets("Tally").Range("D" & Rows.Count).End(xlUp).Row Range("D" & lastRow).Value = numRows

Worksheets("rawVals").Activate lastRow1 = Worksheets("rawVals").Range("F" & Rows.Count).End(xlUp).Row Range("F" & lastRow1).Value = numRows

Application.CutCopyMode = False Worksheets("Master").Activate ThisWorkbook.Worksheets("Master").Cells(1, 1).Select

End Sub

# **UserForm1**: Click on "Populate Tabs"

Private Sub CommandButton6\_Click() Macro13 CME DCSS Dental **DirResources** FacilitySupport FleetMed InPatientSvcs Medicine **MentalHealth** Missing NursingSvc PrimaryCare Surgery End Sub Private Sub CommandButton7\_Click() Worksheets("Master").Activate Range("A1:D2").Select Selection.ClearContents Range("A:A,D:D,E:E,G:G,M:M,N:N,P:AG").Select Range("P1").Activate Selection.Delete Shift:=xlToLeft Columns("C:C").Select Selection.Insert Shift:=xlToRight, CopyOrigin:=xlFormatFromLeftOrAbove Dim lastRow As Long lastRow = Range("A" & Rows.Count).End(xlUp).Row Range("C5").Select ActiveCell.FormulaR1C1 = "=RIGHT(RC[-1],4)" Range("C5").Select Selection.AutoFill Destination:=Range("C5:C" & lastRow)

Uncosigned notes VBA code: 12.13.19 Columns("D:D").Select Selection.Insert Shift:=xlToRight, CopyOrigin:=xlFormatFromLeftOrAbove Columns("C:C").Select Selection.Copy Range("D1").Select Selection.PasteSpecial Paste:=xlPasteValues, Operation:=xlNone, SkipBlanks \_ :=False, Transpose:=False Columns("B:C").Select Application.CutCopyMode = False Selection.Delete Shift:=xlToLeft Range("A1").Select End Sub

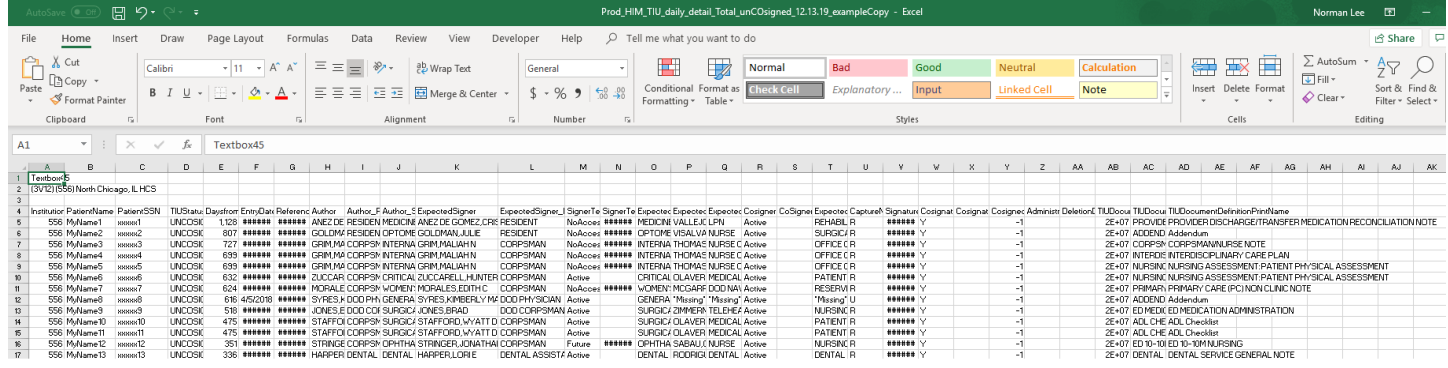

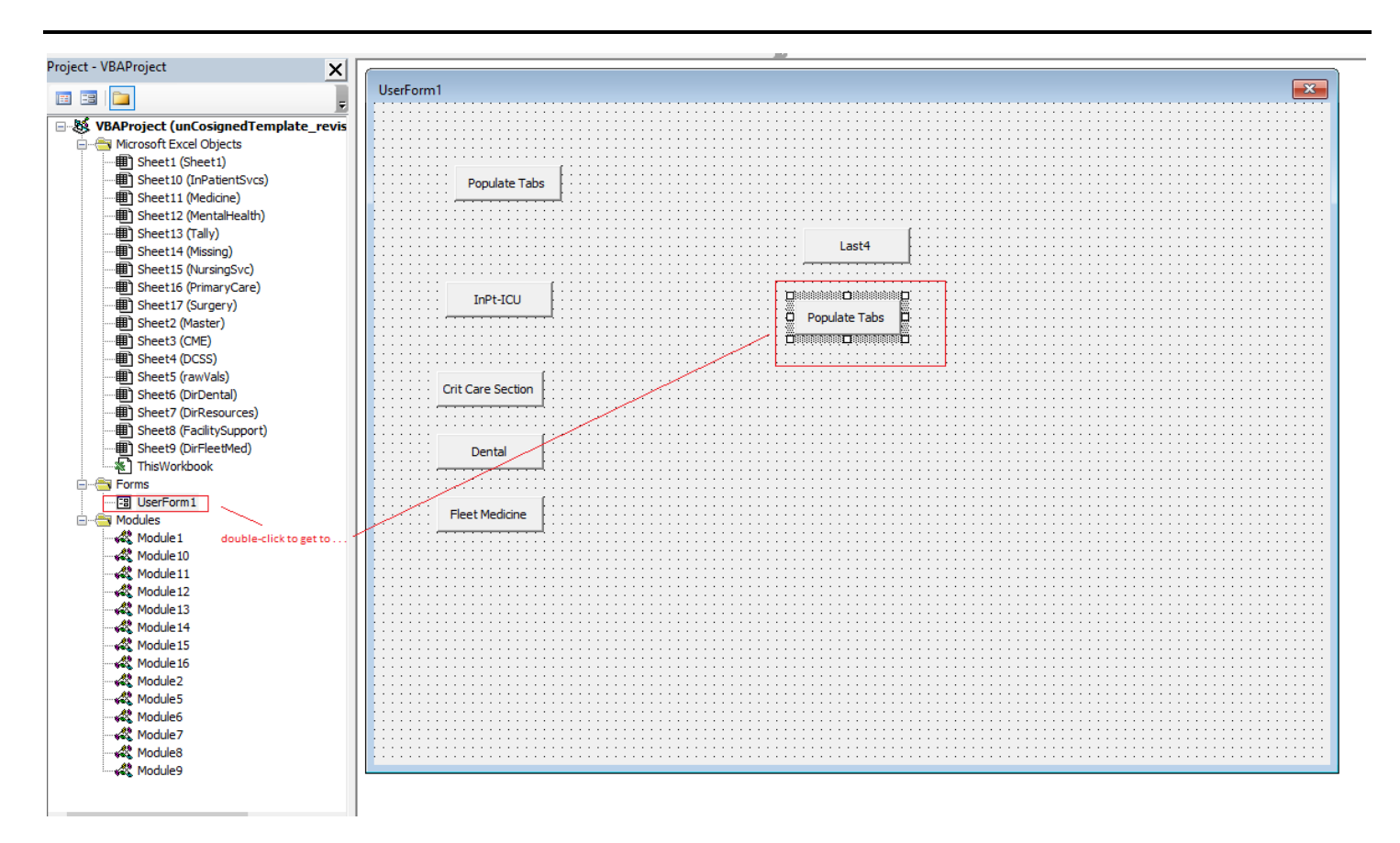

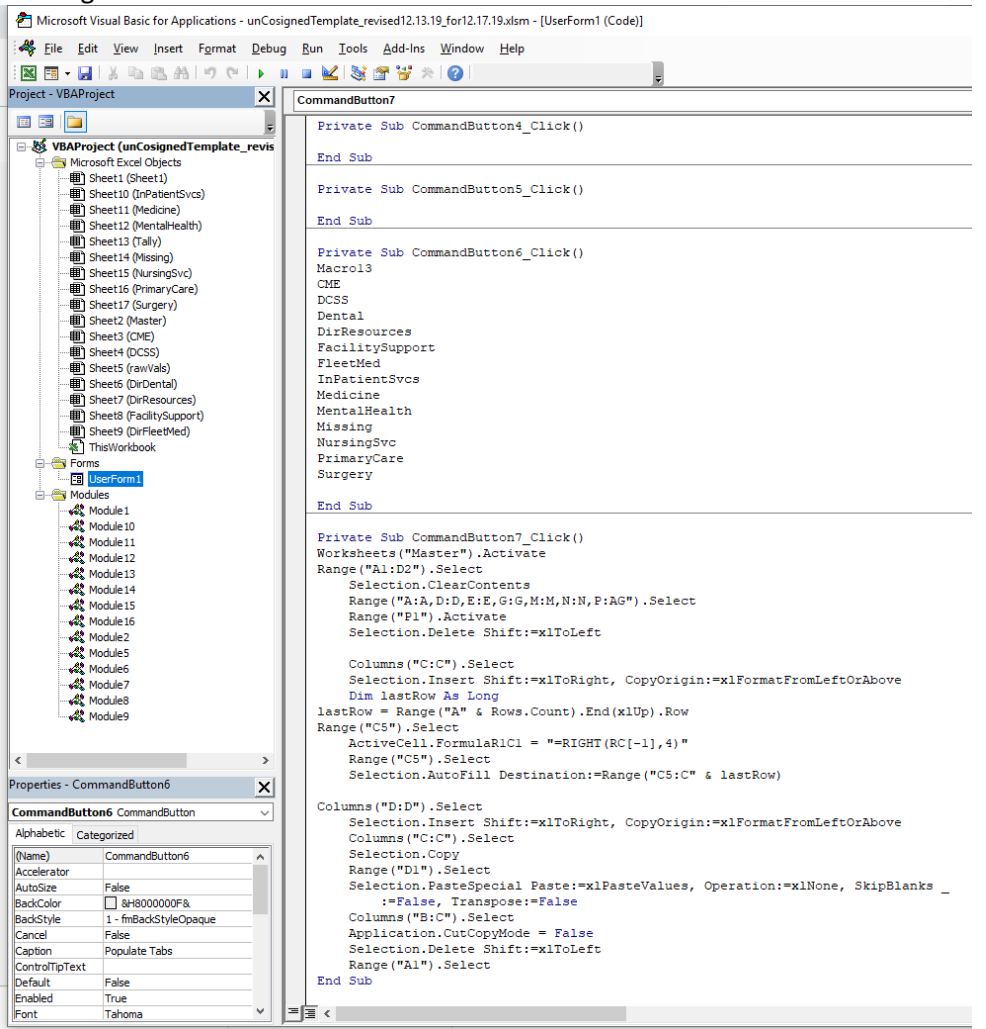

 $\left\langle \cdot \right\rangle$ 

Properties - Module2 Module2 Module

Alphabetic Categorized (Name) Module2

 $\,$  $\vert x \vert$ 

 $\overline{\phantom{0}}$ 

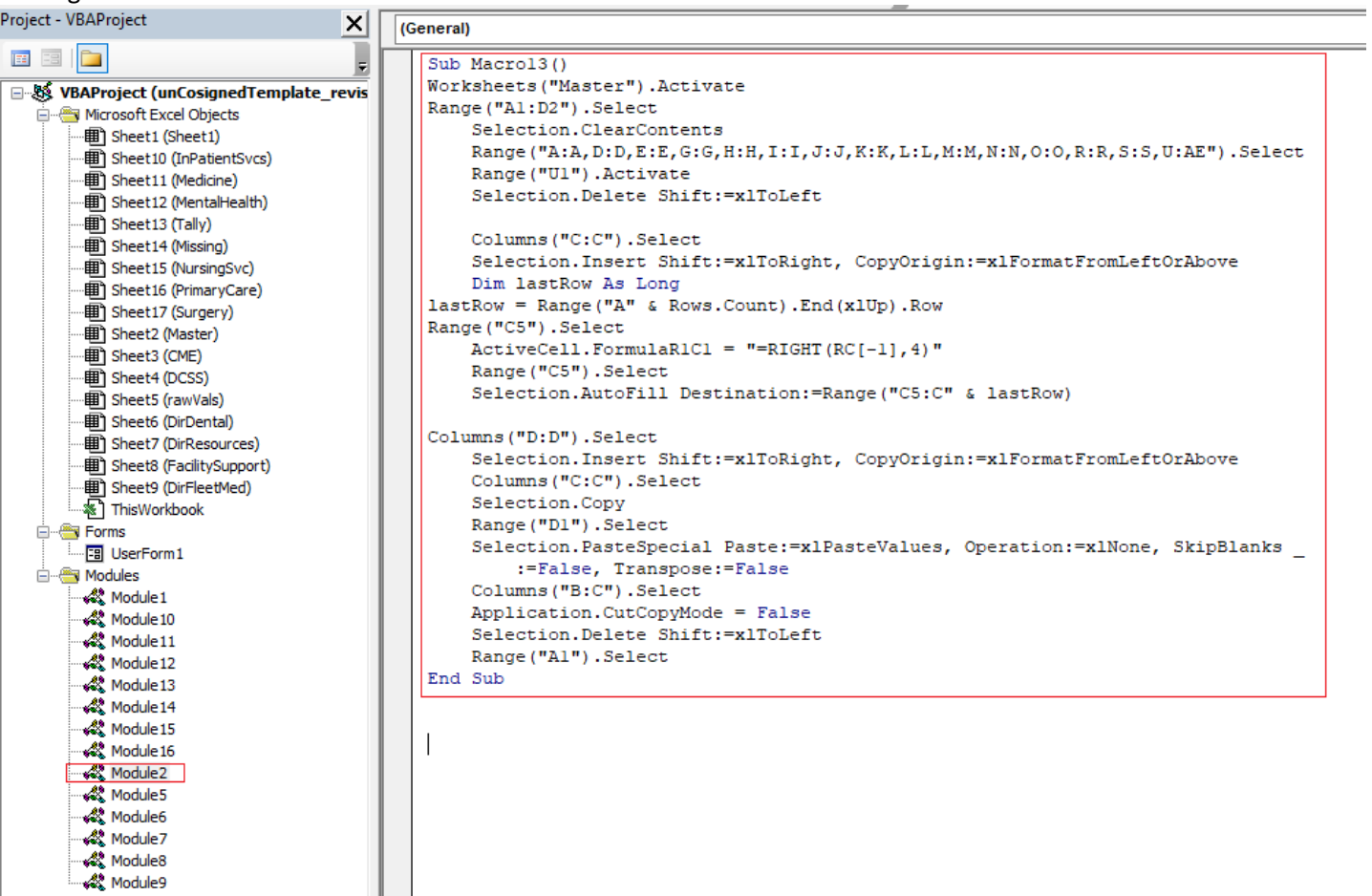

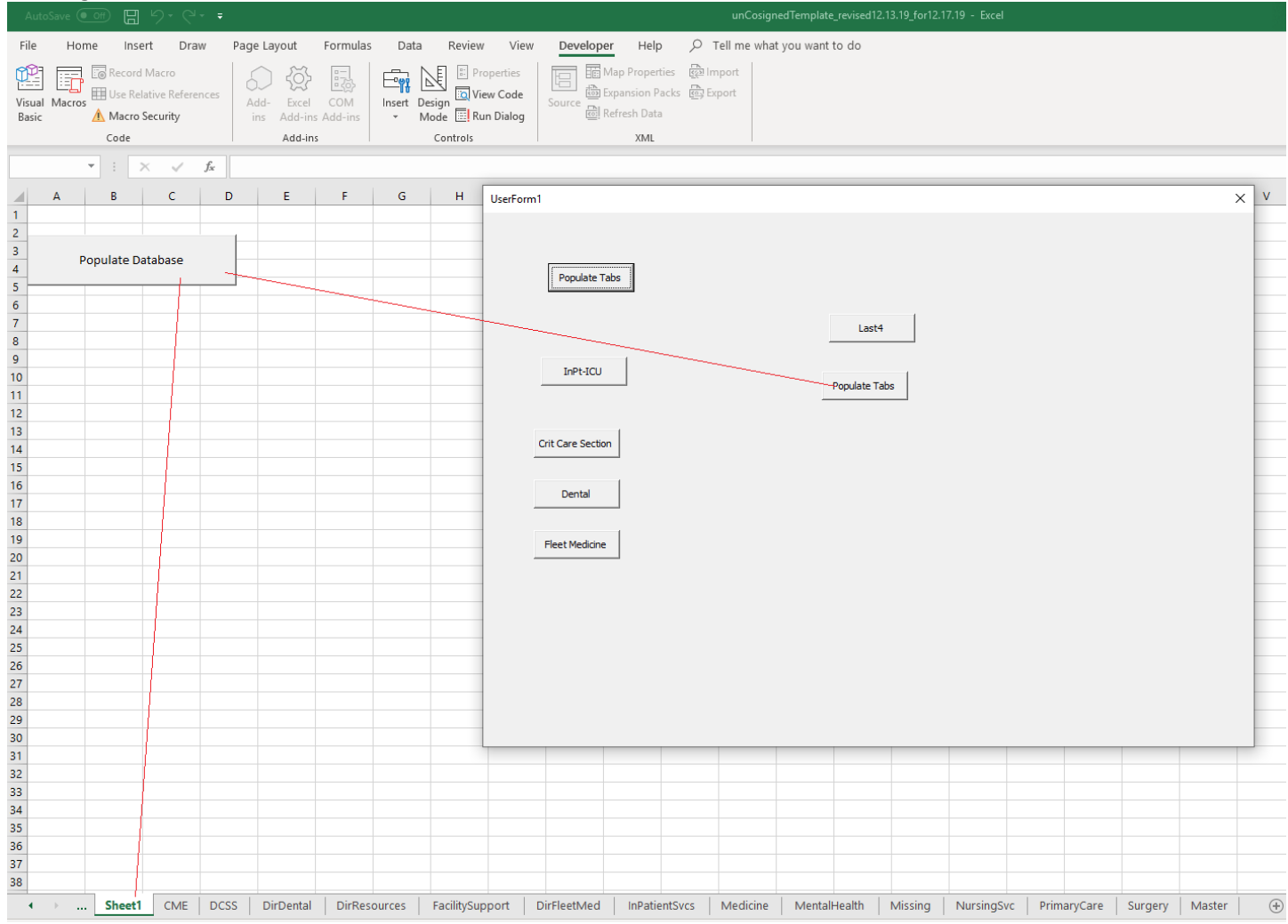

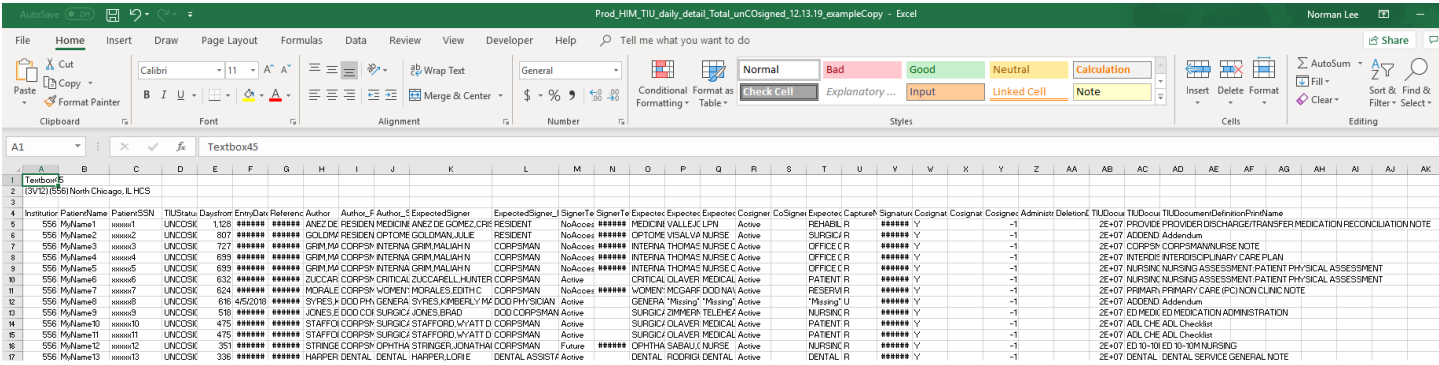